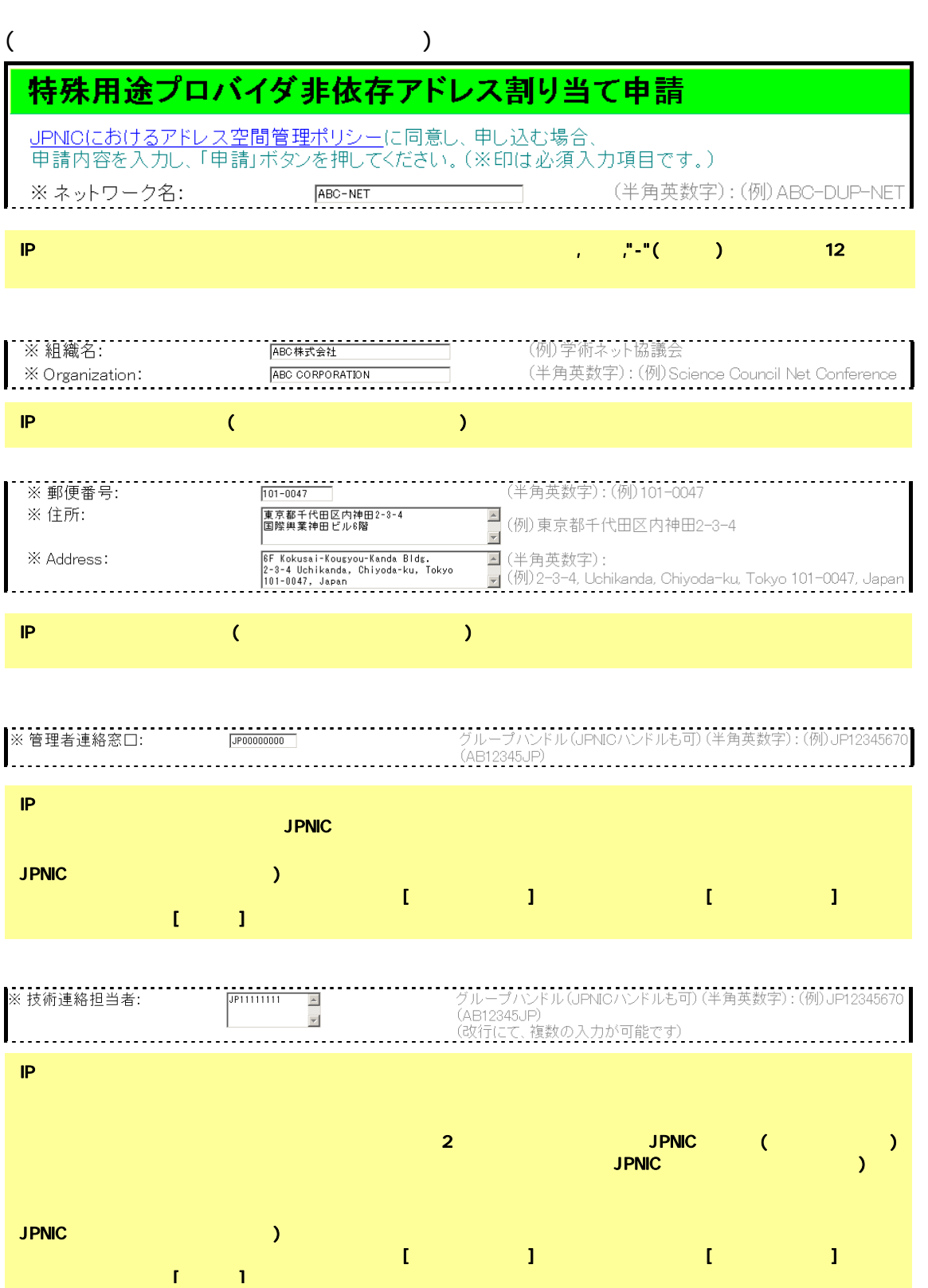

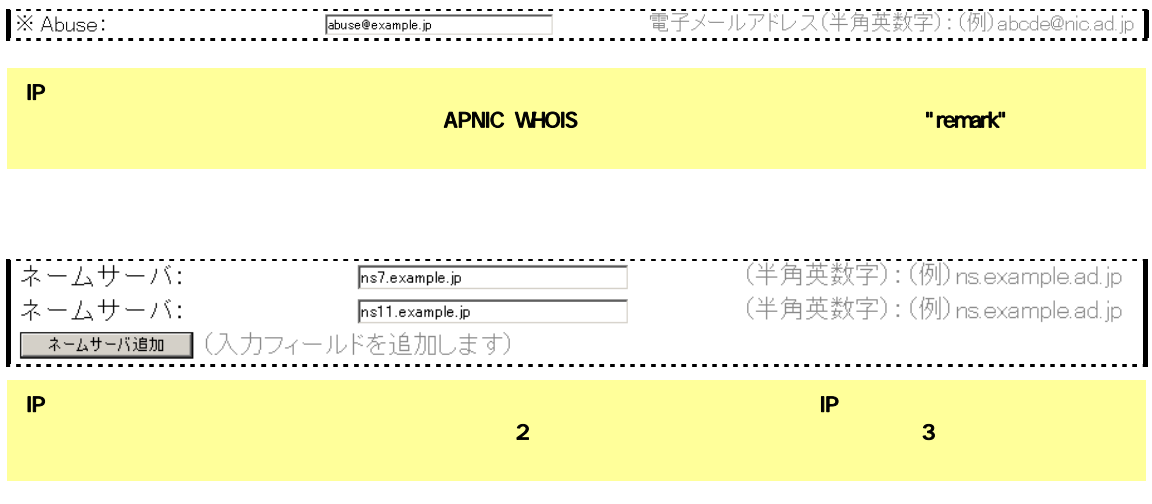

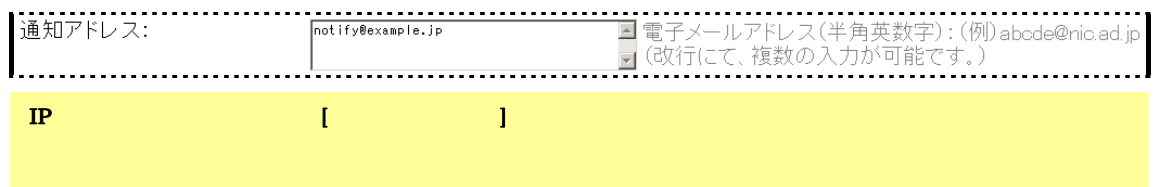

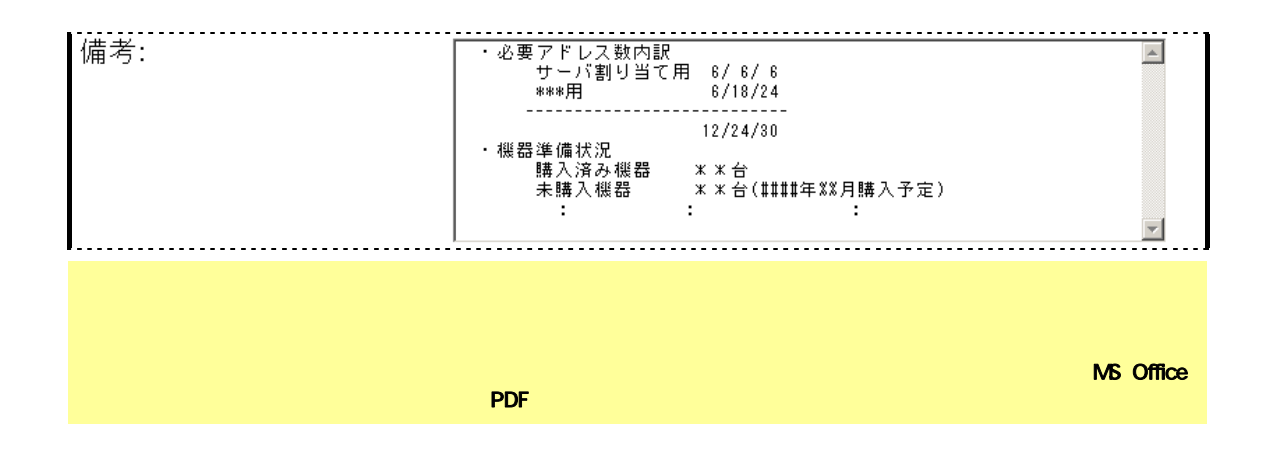

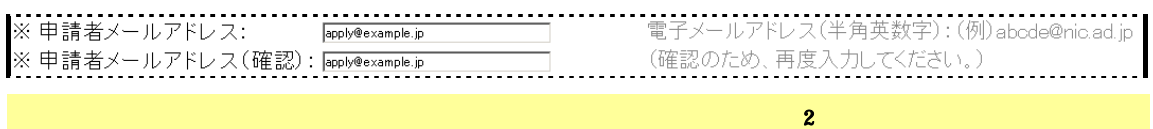

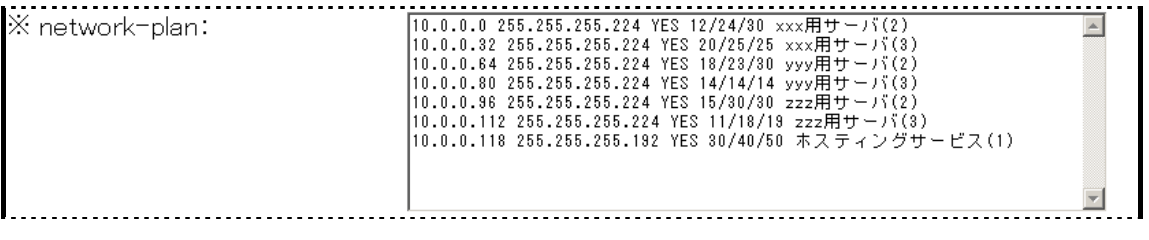

り<mark>IPv4</mark> アドレスを、以下の例を参考にしてサブネットサブネットサブネットサブネット

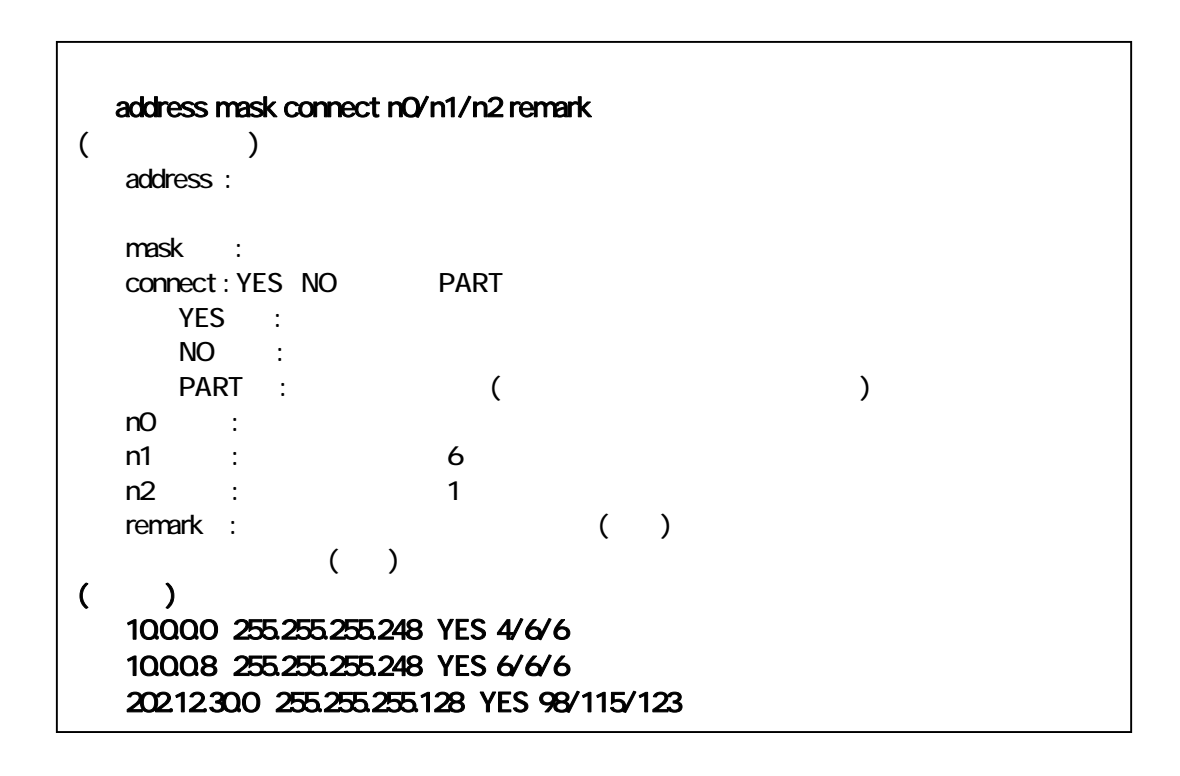

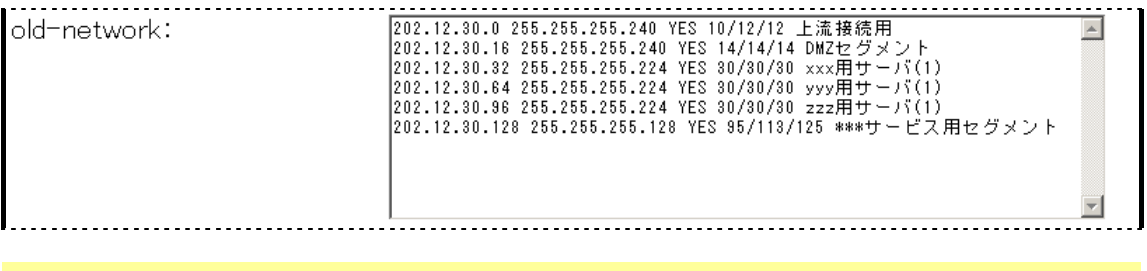

на IPv4 года IPv4 года и поставка и поставка и поставка и поставка и поставка и поставка и поставка и поставка

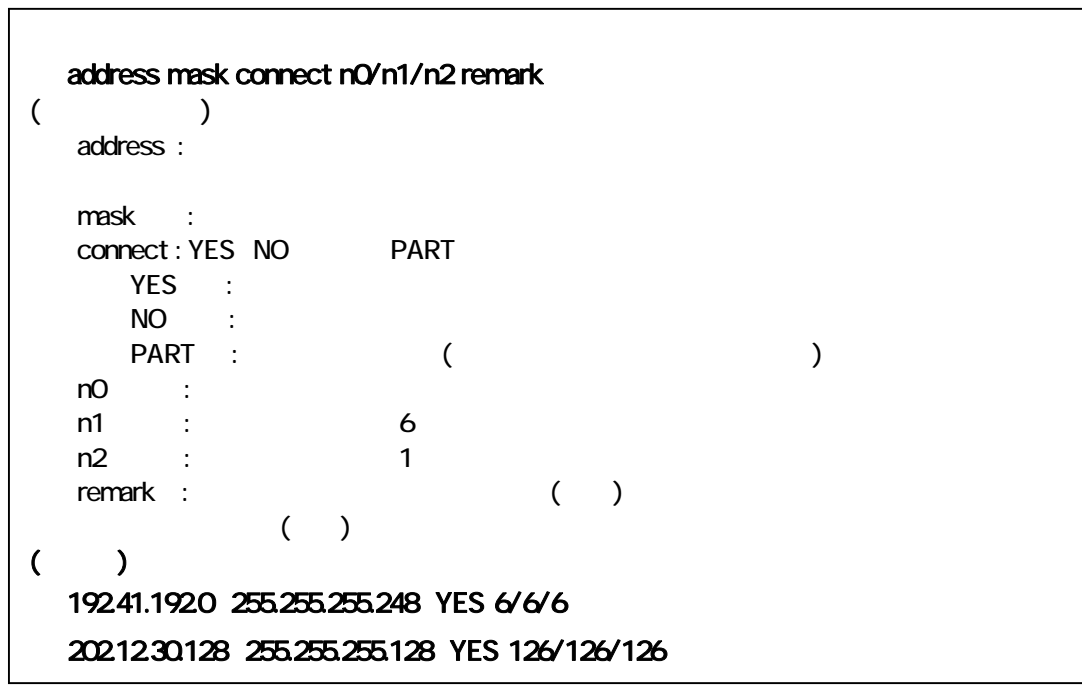

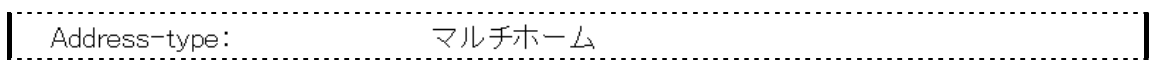

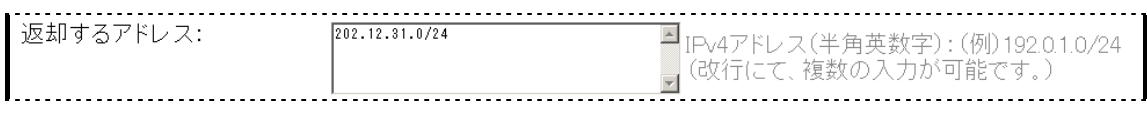

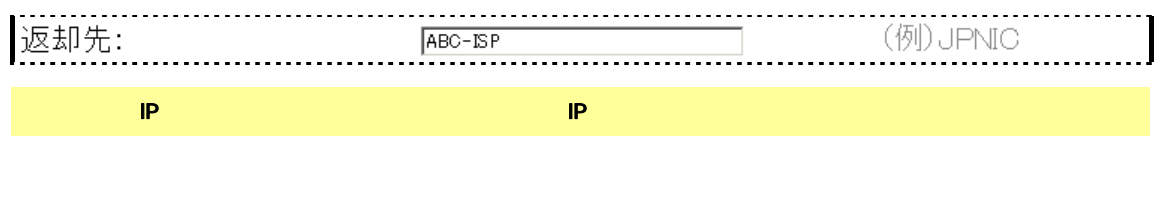

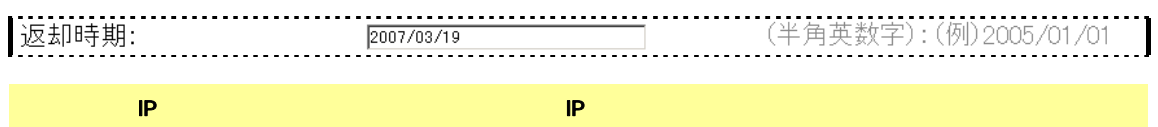

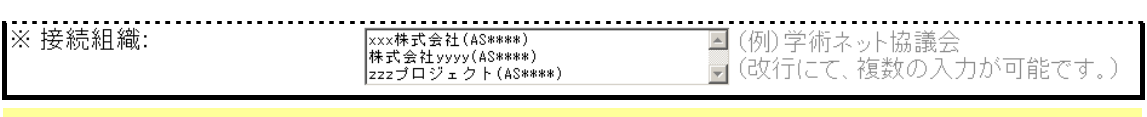

 $\overline{\mathsf{AS}}$  as only a strongly denoted the control  $\overline{\mathsf{AS}}$  and  $\overline{\mathsf{AS}}$  and  $\overline{\mathsf{AS}}$  and  $\overline{\mathsf{AS}}$  and  $\overline{\mathsf{AS}}$  and  $\overline{\mathsf{AS}}$  and  $\overline{\mathsf{AS}}$  and  $\overline{\mathsf{AS}}$  and  $\overline{\mathsf{AS}}$  and  $\overline{\mathsf{AS}}$  and  $\overline{\mathsf{AS}}$ 

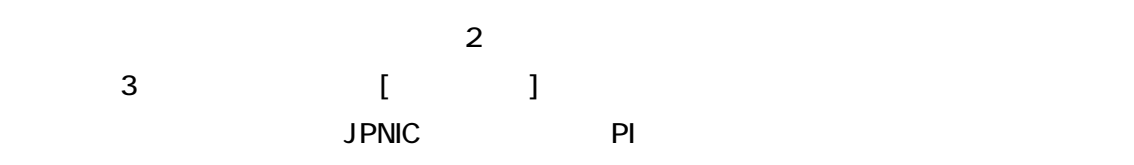

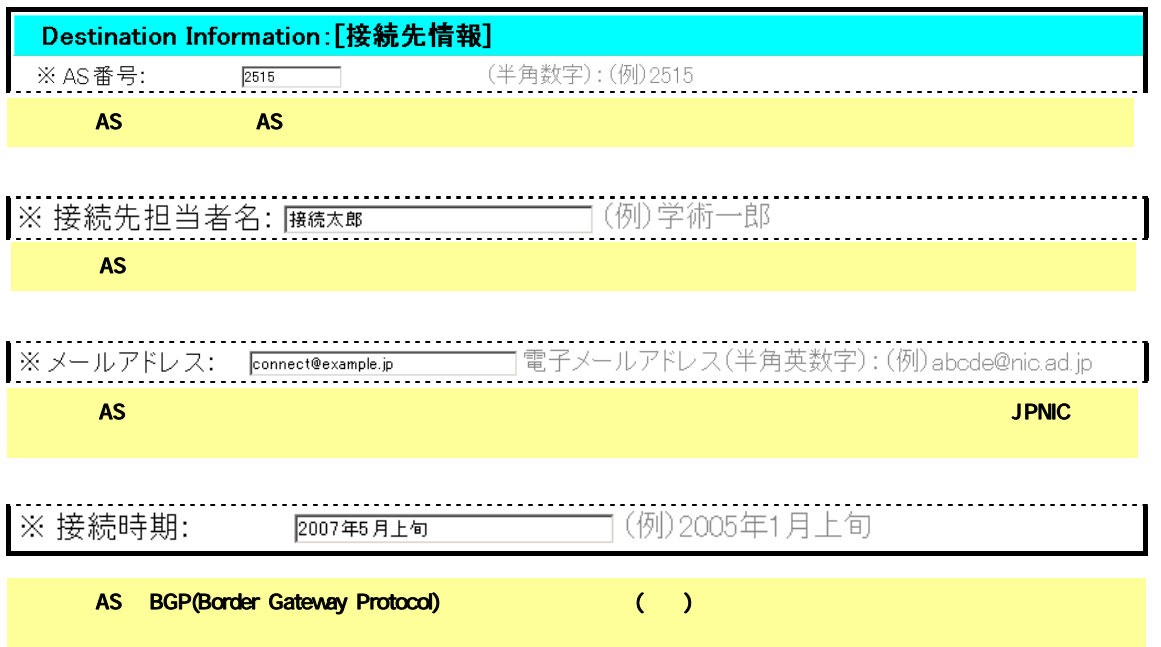

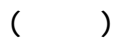

)

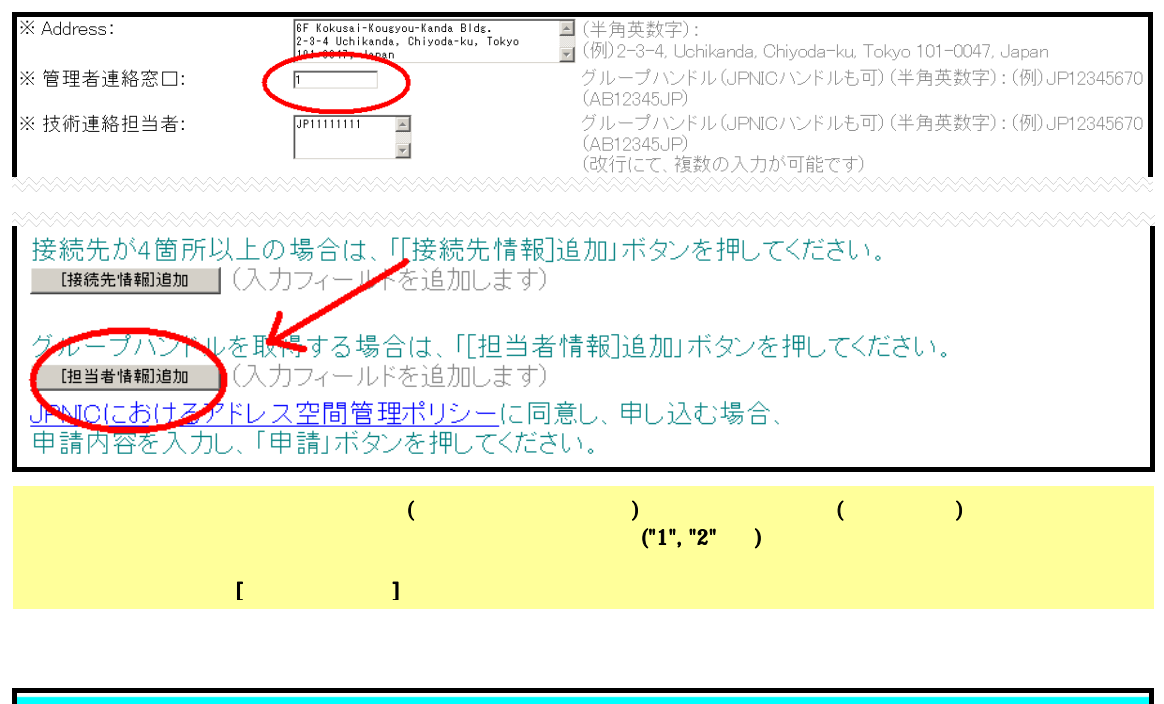

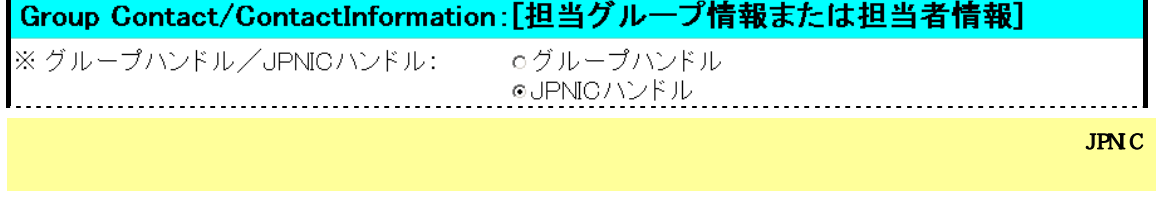

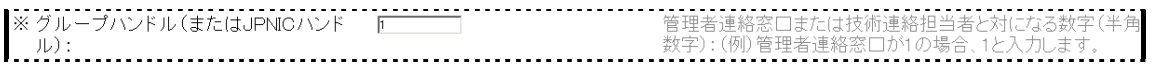

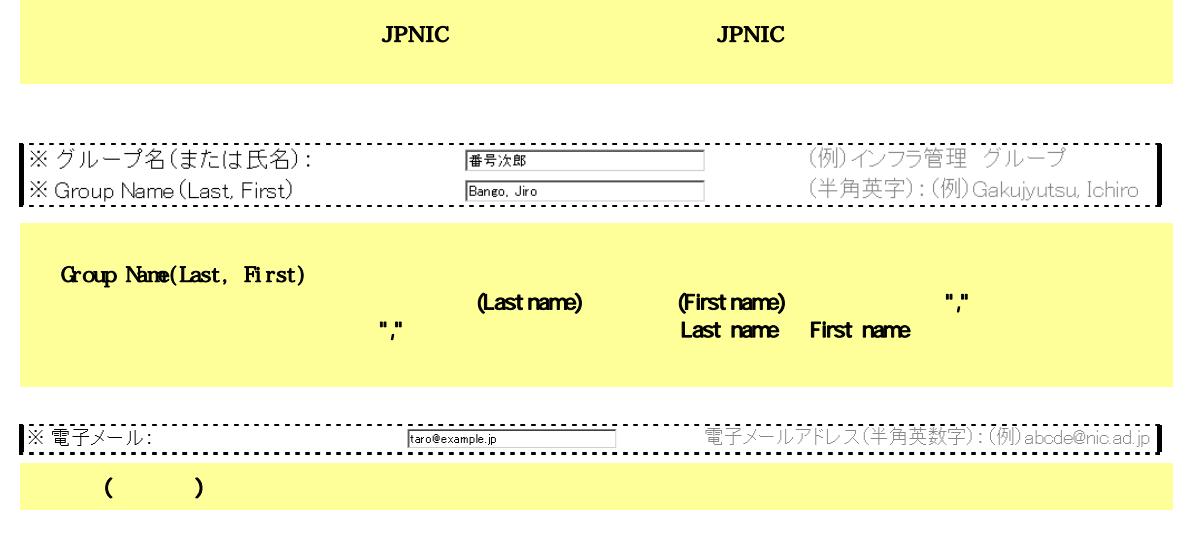

 $\lambda$ 

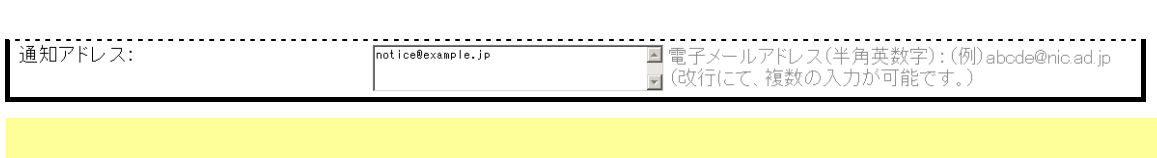

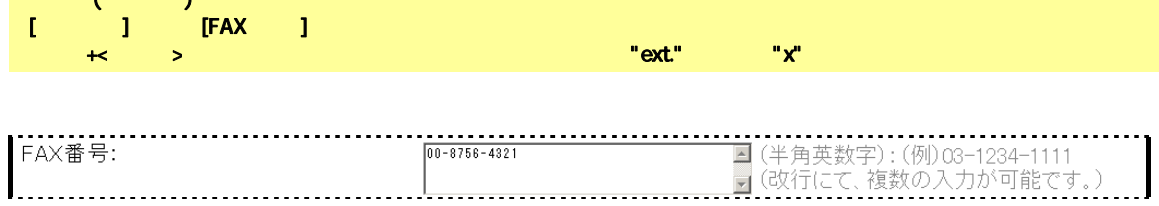

FAX

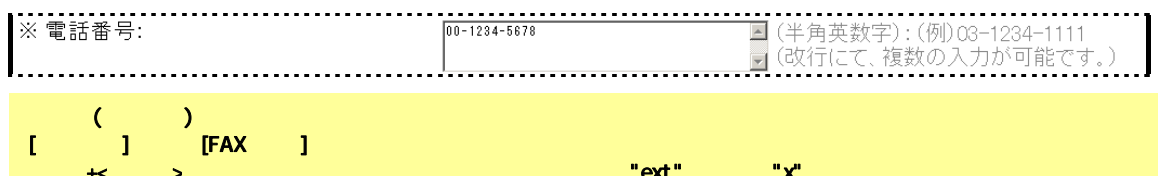

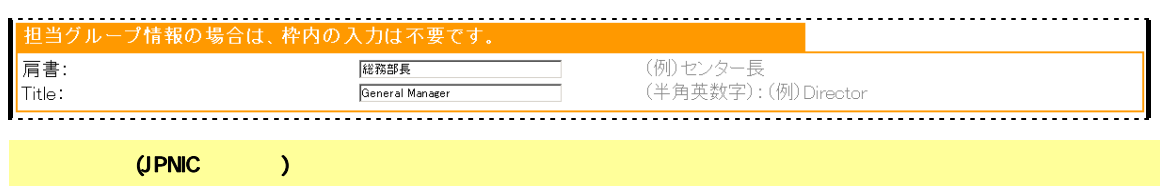

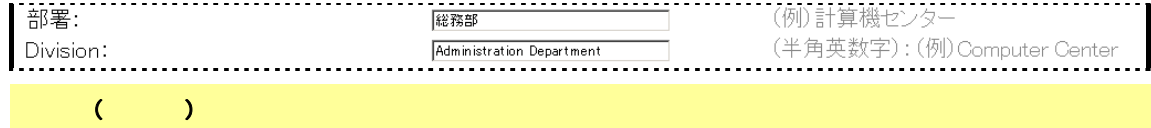

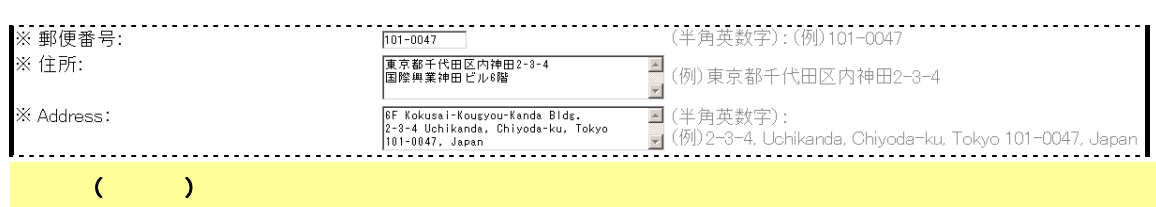

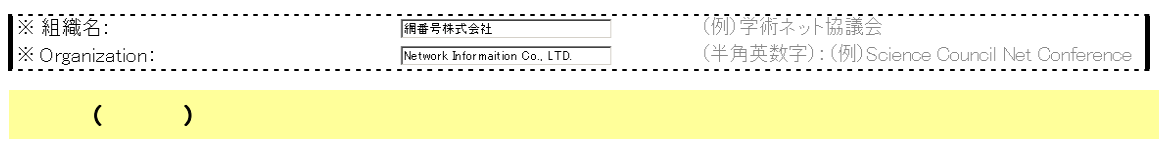